【別紙】

<図1>nanaco カード裏面記載の 7 桁の番号

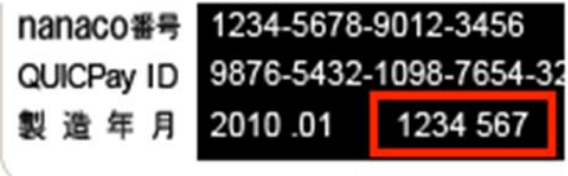

٠

≪nanaco 会員メニューログインの流れ≫

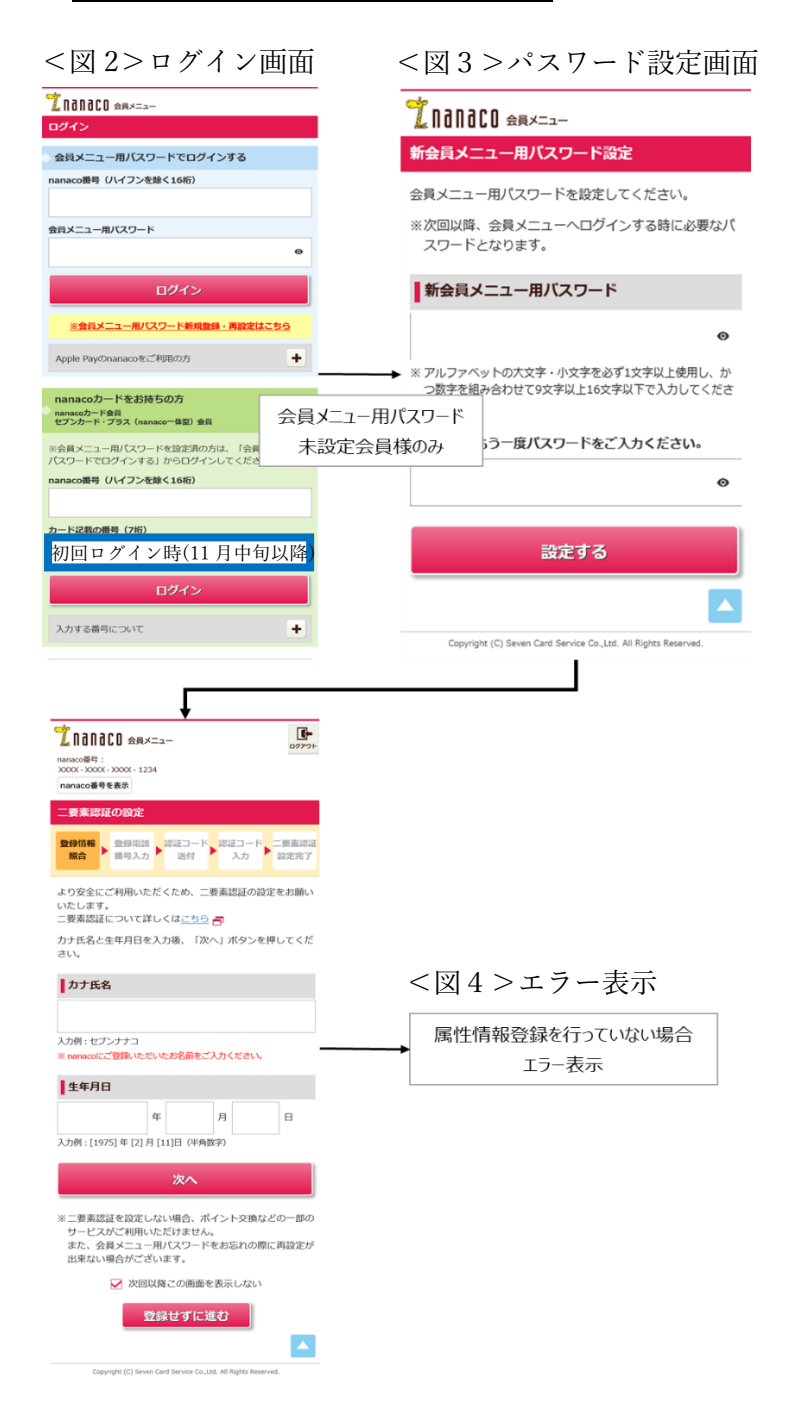